## **¿Cómo descargar tu CURP?**

La **CURP** es un dato igual de **importante** que la **matrícula** para la identificación y seguimiento de tu solicitud de beca; corrobórala y **escríbela correctamente en tu formulario de registro.** Fundación UV Asociación Civil

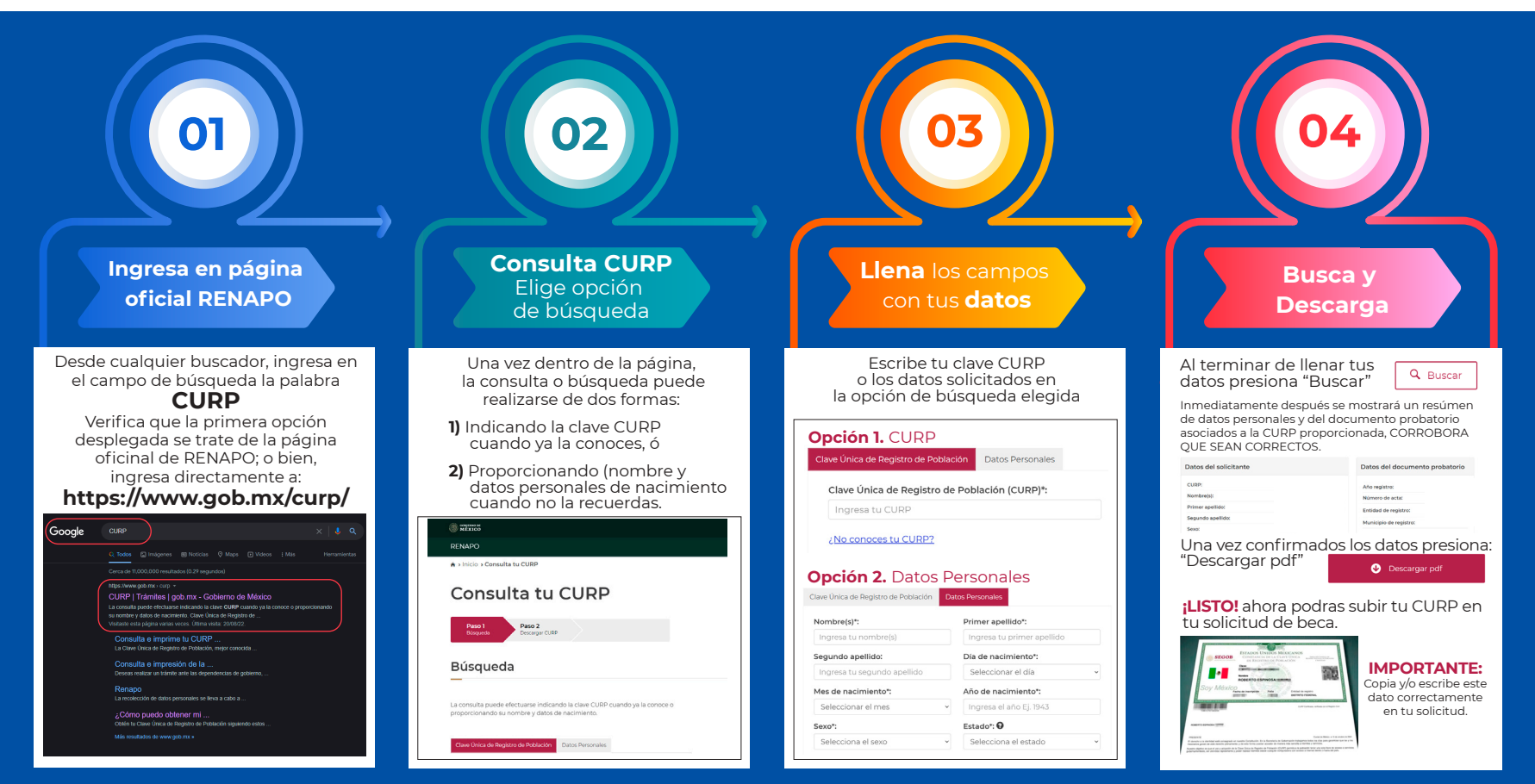